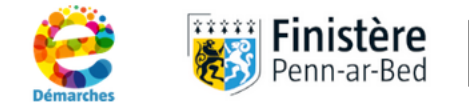

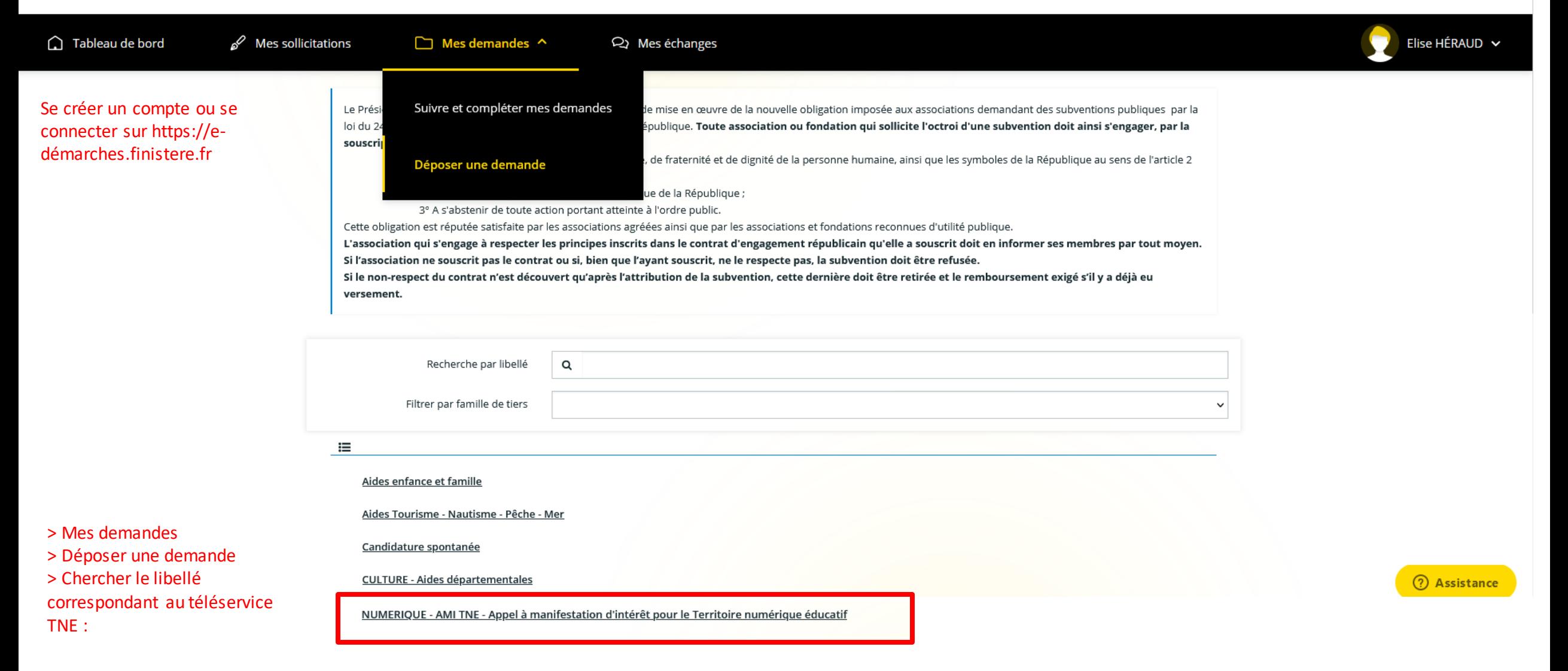

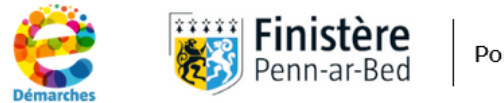

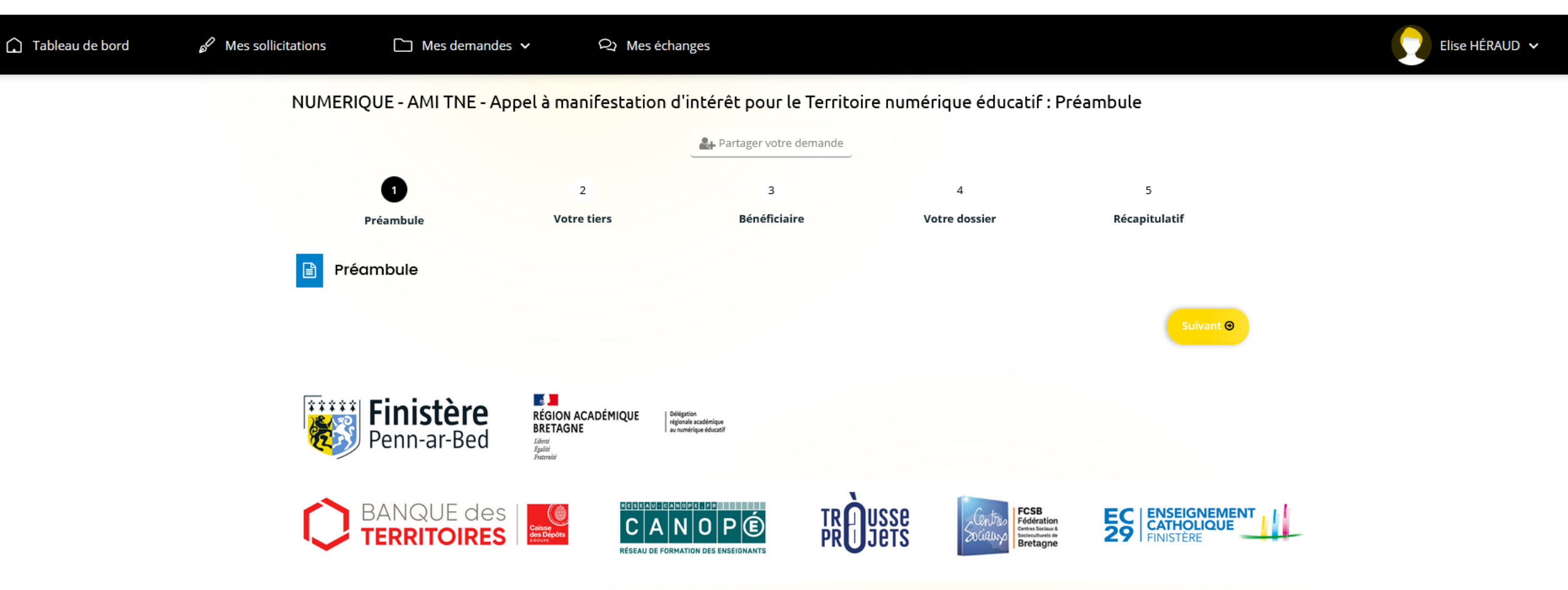

# Présentation

Le Territoire numérique éducatif est un dispositif porté par le Secrétariat général pour l'investissement et le Ministère de l'Education nationale et de la jeunesse dans le cadre de France 2030 et opéré par la Banque des territoires avec les collectivités partenaires, les académies, la Trousse à projets et Réseau Canopé. Ce projet innovant accompagne et forme les enseignants, les élèves et les parents aux usages et enjeux du numérique éducatif.

Pour plus d'information, rendez-vous sur la page académique du TNE du Finistère.

(?) Assistance

### A savoir

#### Calendrier

Trois campagnes d'Appel à manifestation d'intérêt seront proposées cette année 2023-2024, une campagne par trimestre. Ouverture de la première campagne le 4 septembre 2023. Clôture de la campagne le vendredi 20 octobre (minuit). Période d'étude des dossiers par les commissions thématiques puis le comité opérationnel : novembre-janvier. Présentation des dossiers lors de la commission permanente de février 2024.

#### **Financement**

Le TNE bénéficie d'un co-financement Etat-collectivité réparti de la manière suivante :

- · 70% par l'Etat, 30% par la collectivité pour les équipements des projets inférieurs à 200 000 € HT
- · 50% par l'Etat, 50% par la collectivité pour les ressources et les actions liées à la parentalité

Le TNE bénéficie d'un co-financement Etat-Académie pour les formations, les ressources et les actions liées à la parentalité.

### Contact

Pour des questions pédagogiques :

Mathilde Jégou, cheffe de projet Territoire numérique éducatif : tne29@ac-rennes.fr

Pour des questions administratives :

Hélène Trellu, Conseil départemental du Finistère : numerique.usages@finistere.fr

Pour des questions techniques liées à la plateforme : e-demarches.finistere@relationusagers.fr Tél: 09 78 46 62 71

### Protection des données à caractère personnel

Les porteurs de projet s'engagent à respecter la confidentialité relative à la protection des données des personnes accompagnées.

Suivant<sup>O</sup>

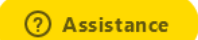

Informations sur le tiers/demandeur = celui qui dépose la demande sur edémarches.

*Ici les informations sont préremplies car on s'est connecté en tant que l'EEPU Jules Ferry, pour laquelle on avait déjà rempli les informations.* 

### $\overline{\mathbf{2}}$  $\overline{3}$  $\overline{4}$  $\overline{5}$  $\overline{1}$ **Bénéficiaire** Récapitulatif Préambule Votre dossier **Votre tiers** Tiers = Demandeur (établissement scolaire ou collectivité)  $\Box$ **O** Précédent Suivant <sup>O</sup> Les champs marqués d'un \* sont obligatoires. · Identification **9** Adresse principale ES ECOLE ÉLÉMENTAIRE PUBLIQUE JULES FERRY  $\epsilon$  $\overline{a}$ Siret: 212902209 00056 Place des Carmes Type de tiers : Ecole primaire publique 29120 PONT L ABBE NAF: 85.20Z - Enseignement primaire FRANCE € 02 98 76 25 49 □ 02 98 76 25 49 nadine.helies@finistere.fr • Représentants

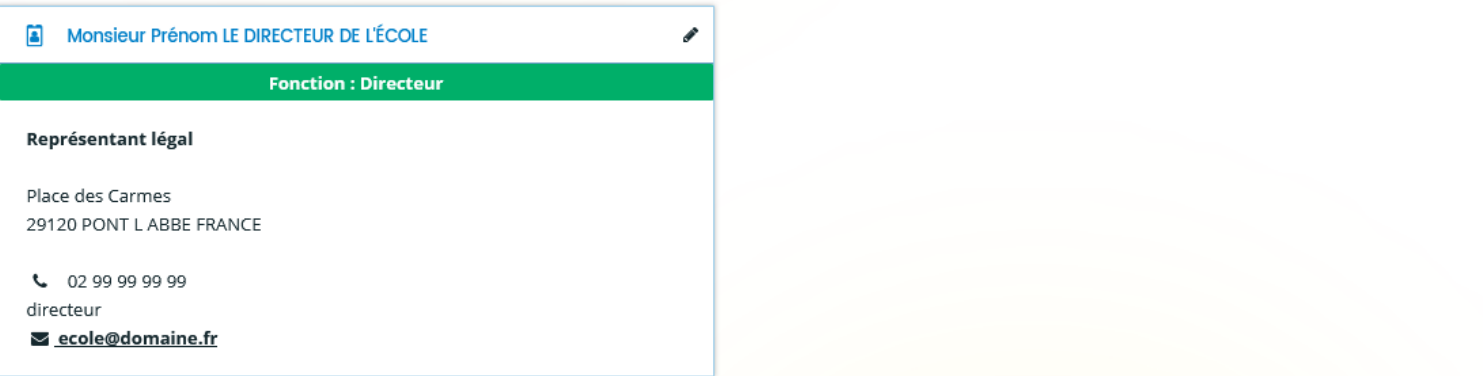

O Créer un nouveau représentant

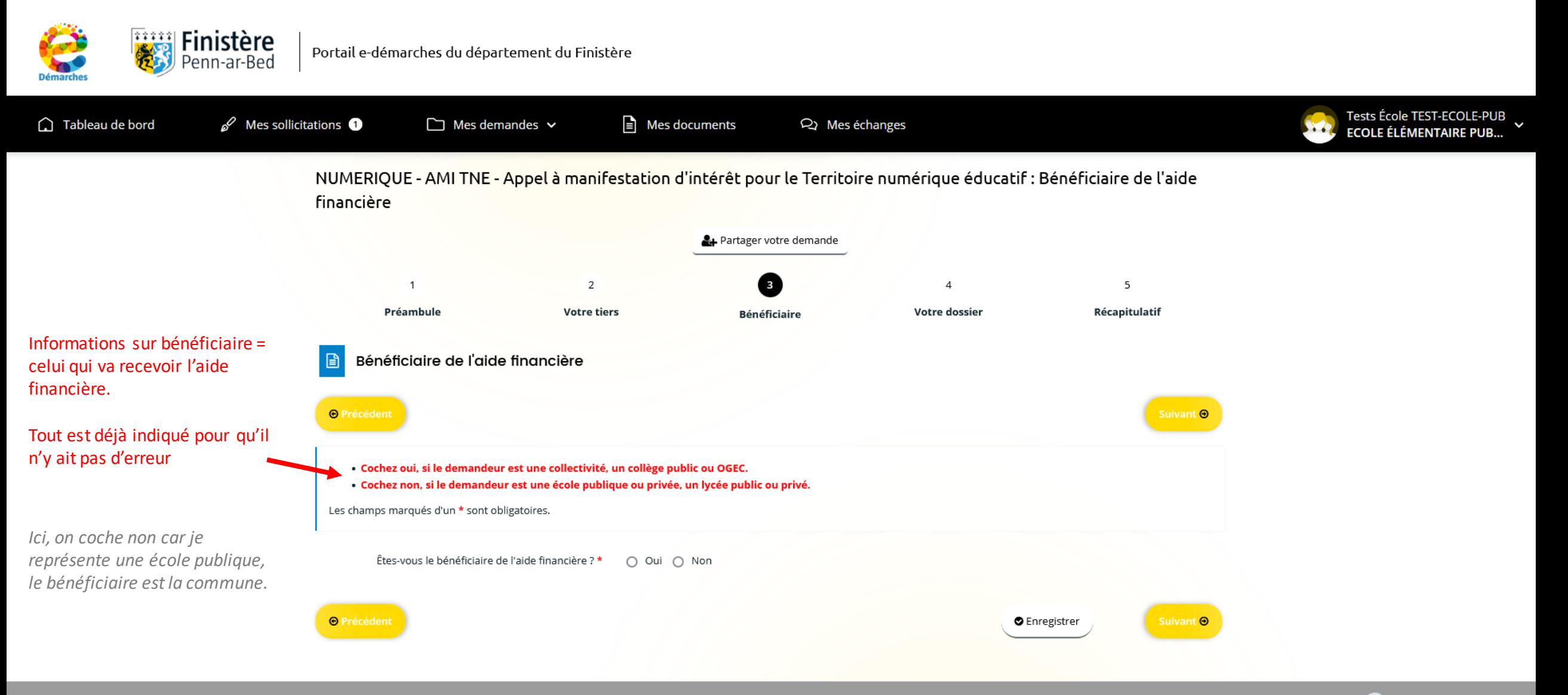

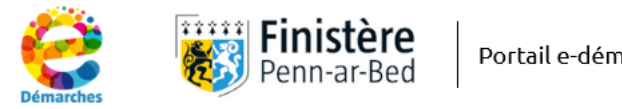

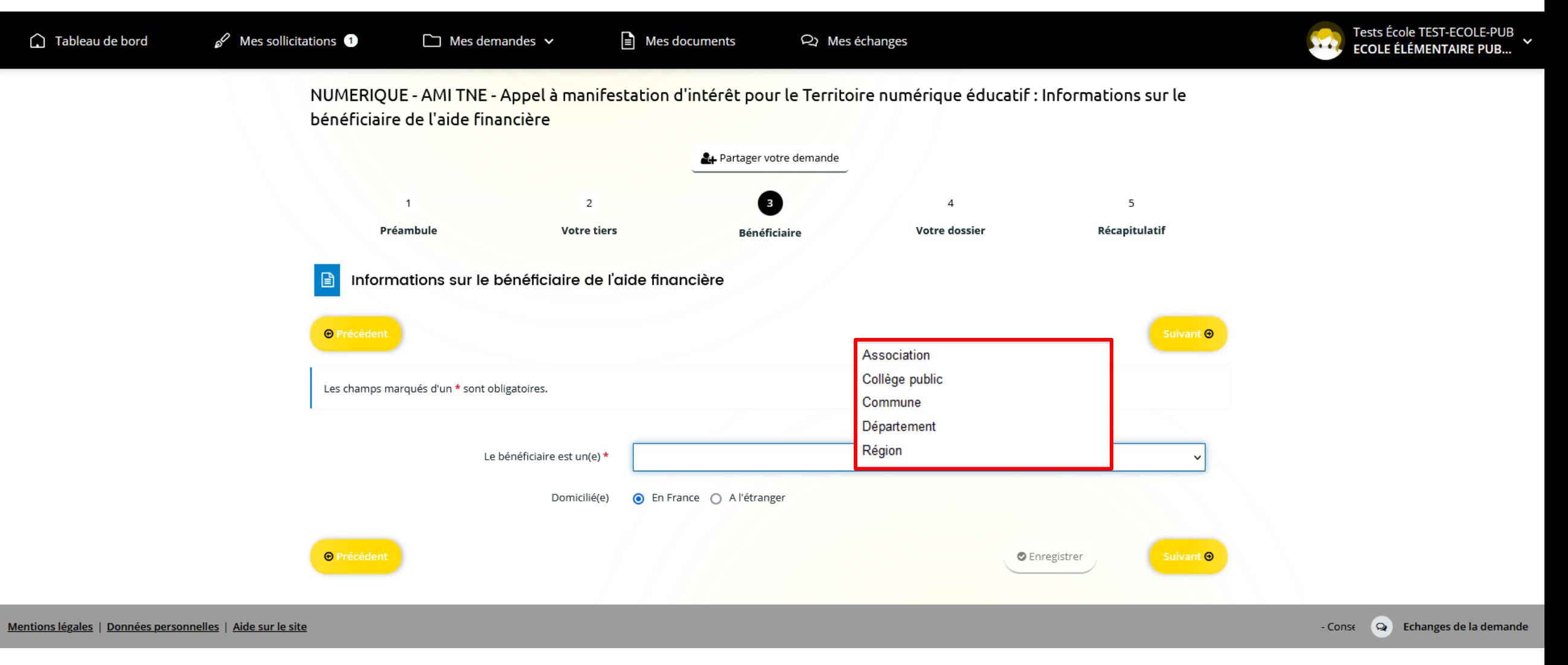

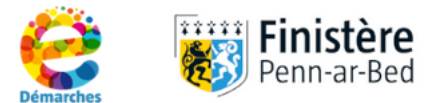

π

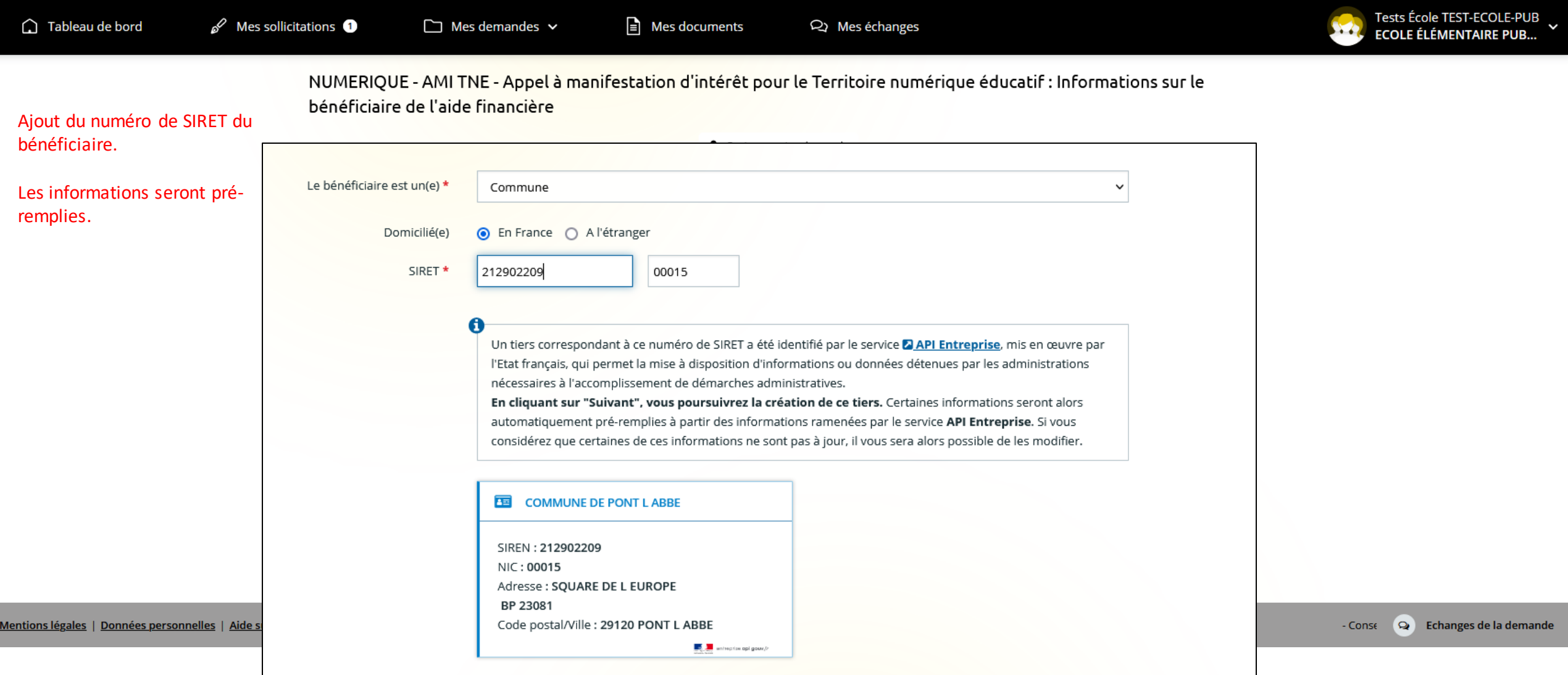

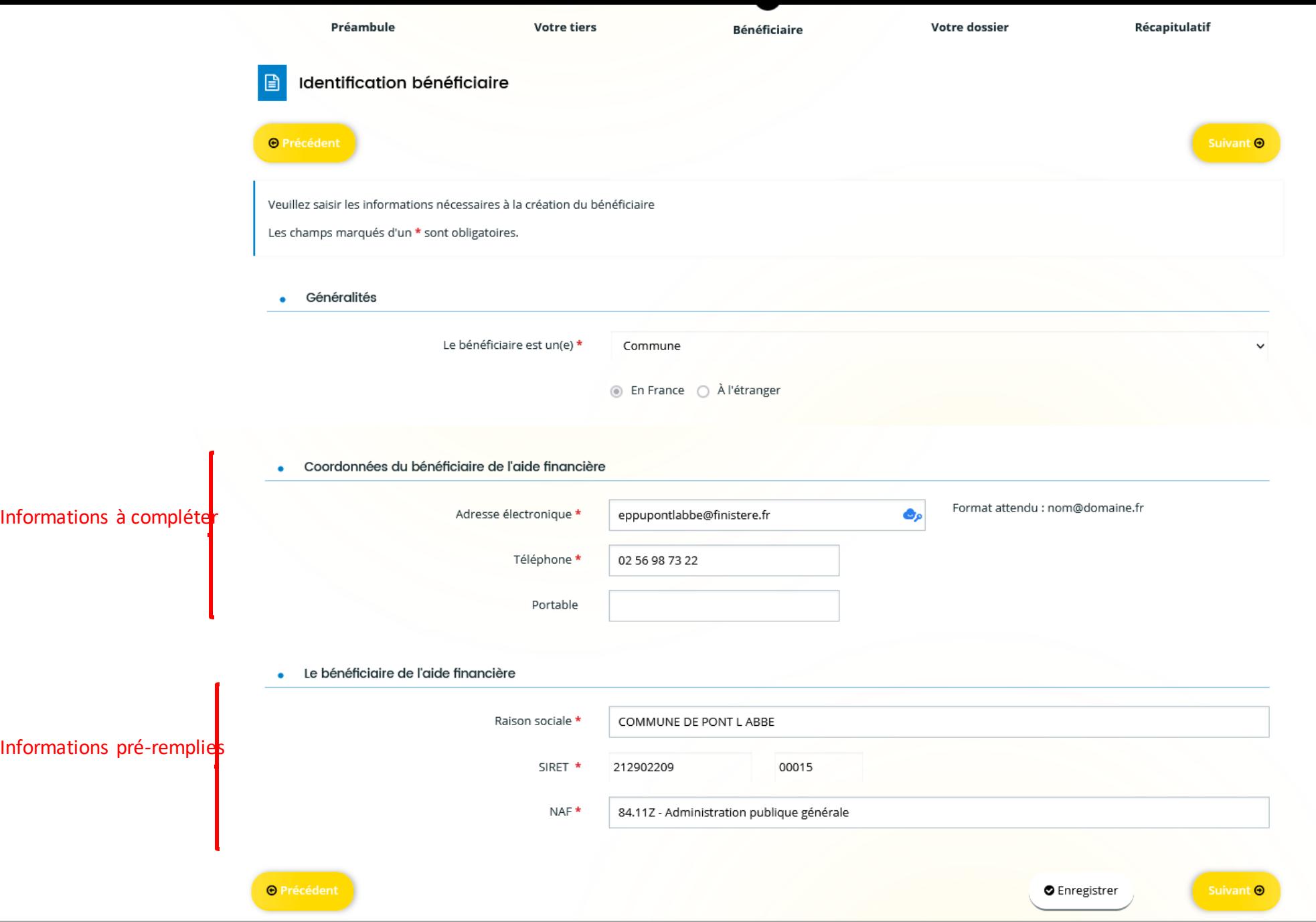

![](_page_8_Picture_7.jpeg)

![](_page_9_Picture_13.jpeg)

Le contact est ajouté et s'affiche ainsi.

Possibilité de rajouter d'autres représentants du bénéficiaire de l'aide.

![](_page_10_Picture_2.jpeg)

![](_page_11_Picture_0.jpeg)

![](_page_11_Picture_2.jpeg)

![](_page_11_Picture_44.jpeg)

![](_page_12_Picture_24.jpeg)

## · Description pédagogique - le contexte

· Précisez l'origine du projet et l'apport pédagogique

![](_page_12_Picture_3.jpeg)

Expliquez ce qui motive votre candidature : décrivez votre établissement/école, ses particularités (classe unique, dispositifs, etc.) mais aussi ses problématiques spécifiques (hétérogénéité des publics, ruralité, options, etc.)

Apport pédagogique \*

Décrivez votre projet dans son ensemble et détaillez ses objectifs pédagogiques généraux et l'apport du numérique éducatif dans le contexte décrit ci-dessus.

### · Description pédagogique - les actions

 $\,<\,$ 

Cliquez sur le bouton « ajouter » pour ajouter une ou plusieurs actions. Au moins une action obligatoire et au maximum 3 actions. **Exemple:** Libellé de l'action : "Travailler l'Education aux média et à l'information grâce à la webradio". Ecole(s) et/ou établissement(s) impliqué(es) par action : Collège Y et école X Niveaux des élèves : CM2, 6ème, 5ème Descriptif et objectifs de l'action : mise en place d'un podcast hebdomadaire pour l'année scolaire. Le groupe est encadré par le professeur des écoles de X et la professeure documentaliste de Y et le professeur d'anglais. Réalisations et effets attendus : construire un pont entre les cycles. Favoriser le travail en équipe et la mutualisation entre école et collège. Compétences élèves : travailler la posture citoyenne, l'autonomie, l'oral et la rédaction. Nombre d'élèves : 35 Nombre d'enseignants : 5 Nombre de classes : 6 **O** Ajouter

Libellé de l'action Ecole(s) et/ou ét... Niveau(x) des él... Descriptif et obj... Réalisations et ... Nombre d'élève... Nombre d'ensei... Nombre de clas...

![](_page_14_Picture_4.jpeg)

## · Description pédagogique - les actions

Cliquez sur le bouton « ajouter » pour ajouter une ou plusieurs actions. Au moins une action obligatoire et au maximum 3 actions.

#### **Exemple:**

Libellé de l'action : "Travailler l'Education aux média et à l'information grâce à la webradio".

Ecole(s) et/ou établissement(s) impliqué(es) par action : Collège Y et école X

Niveaux des élèves : CM2, 6ème, 5ème

Descriptif et objectifs de l'action : mise en place d'un podcast hebdomadaire pour l'année scolaire. Le groupe est encadré par le professeur des écoles de X et la professeure documentaliste de Y et le professeur d'anglais.

Réalisations et effets attendus : construire un pont entre les cycles. Favoriser le travail en équipe et la mutualisation entre école et collège. Compétences élèves : travailler la posture citoyenne, l'autonomie, l'oral et la rédaction.

Nombre d'élèves : 35

Nombre d'enseignants : 5

Nombre de classes : 6

![](_page_15_Picture_38.jpeg)

· Ressources, équipements, formations et actions parentalité nécessaires au projet

Les budgets prévisionnels correspondants seront à indiquer sur la page suivante du formulaire.

· Précisez les équipements, ressources, formations et actions parentalités souhaités

![](_page_16_Figure_3.jpeg)

#### Exemple: 12 tablettes, 5 casques, 1 web radio etc.

Si vous ne souhaitez aucun équipement, indiquez "Pas de besoin".

![](_page_16_Figure_6.jpeg)

![](_page_17_Picture_0.jpeg)

Vous pouvez ajouter des postes de dépenses ou de recettes en cliquant sur "Ajouter un poste" et les préciser en cliquant sur "la bulle" à côté de chaque rubrique.

Rappel : Pour les équipements, la subvention Banque des territoires / Etat peut couvrir 70% de la dépense jusqu'à 200 000 € HT, dans la limite des fonds disponibles. Au-delà de 200 000 €, la subvention couvrira 50% des dépenses d'équipements. Pour les ressources et autres, la subvention Banque des territoires / Etat peut couvrir 50% de la dépense, dans la limite des fonds disponibles.

Les champs marqués d'un \* sont obligatoires.

![](_page_18_Picture_0.jpeg)

![](_page_18_Picture_1.jpeg)

disponibles. Au-delà de 200 000 €, la subvention couvrira 50% des dépenses d'équipements. Pour les ressources et autres, la subvention Banque des territoires / Etat peut couvrir 50% de la dépense, dans la limite des fonds disponibles.

Les champs marqués d'un \* sont obligatoires.

Rappel : Pour les équipements, la subvention Banque des territoires / Etat peut couvrir 70% de la dépense jusqu'à 200 000 € HT, dans la limite des fonds disponibles. Au-delà de 200 000 €, la subvention couvrira 50% des dépenses d'équipements. Pour les ressources et autres, la subvention Banque des territoires / Etat peut couvrir 50% de la dépense, dans la limite des fonds disponibles.

Les champs marqués d'un \* sont obligatoires.

![](_page_19_Picture_26.jpeg)

ou des

![](_page_20_Picture_5.jpeg)

![](_page_20_Picture_1.jpeg)

#### $\begin{array}{c} \hline \end{array}$ Pièces justificatives de la demande

![](_page_21_Picture_36.jpeg)

Veuillez ajouter les pièces nécessaires à la prise en compte de votre demande.

Les champs marqués d'un \* sont obligatoires.

![](_page_21_Picture_37.jpeg)

Suivant **⊕** 

 $\pmb{\mathsf{O}}$  Ajouter

⊙ Tout autre document utile à la présentation de votre projet

# NUMERIQUE - AMI TNE - Appel à manifestation d'intérêt pour le Territoire numérique éducatif : Récapitulatif

![](_page_22_Figure_1.jpeg)